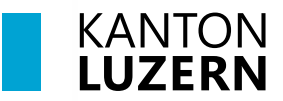

Bildungs- und Kulturdepartement Berufsbildungszentrum Bau und Gewerbe

V2.2 06. Juli 2020 MCa V2.3 29. April 2021 MCa V2.4 23. Juni 2021 MCa V2.5 18. Juli 2023 MCa

## **Einrichtung Smartphone Android- und iOS-Geräte für Lernende und BYOD-Benutzer**

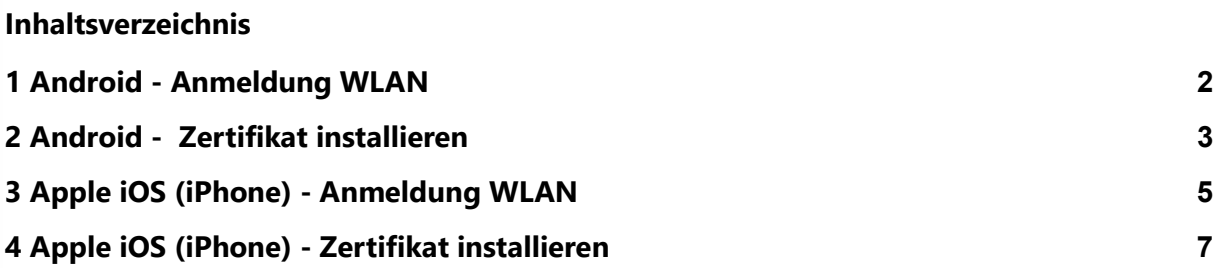

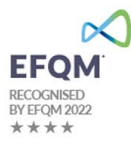

## <span id="page-1-0"></span>1 Android - Anmeldung WLAN

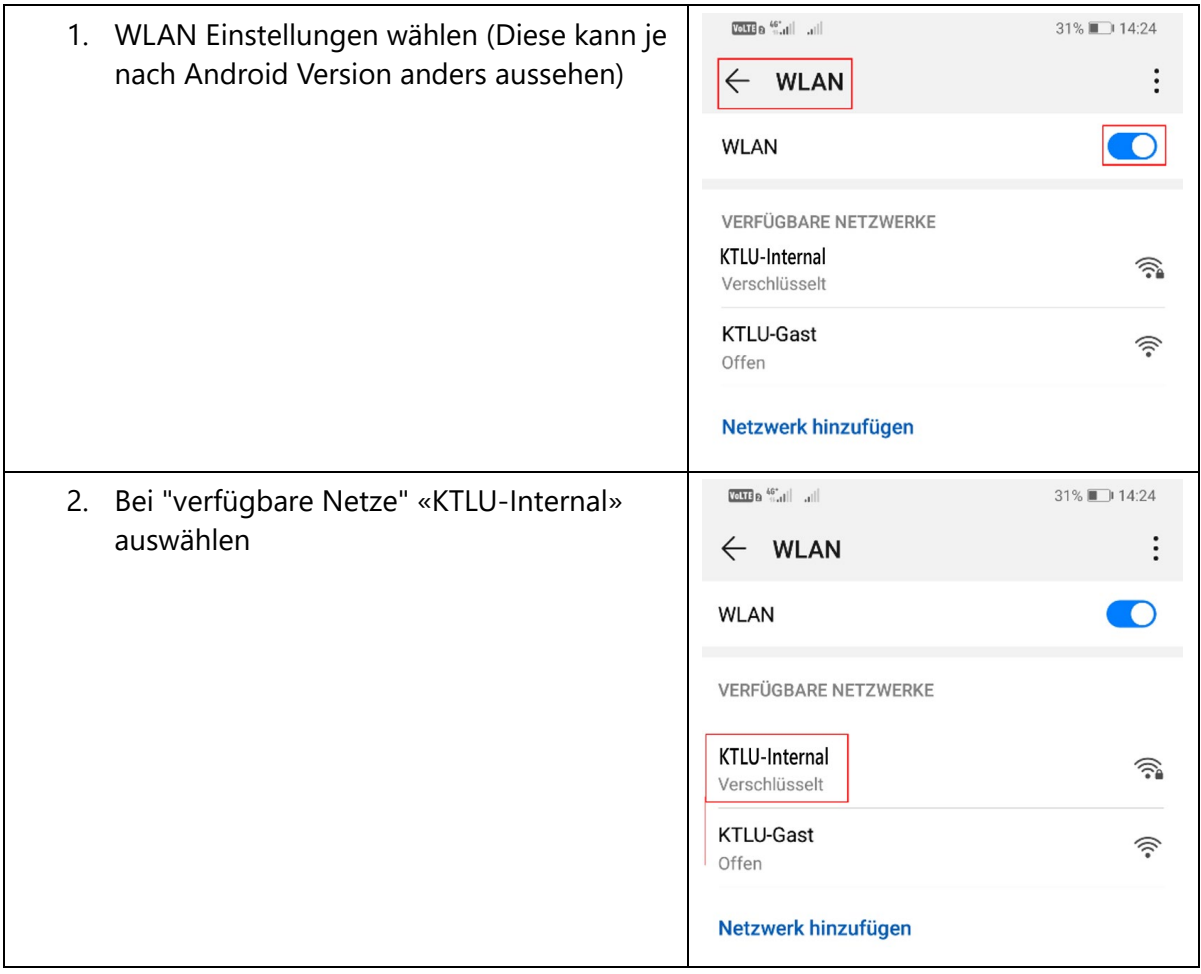

<span id="page-2-0"></span>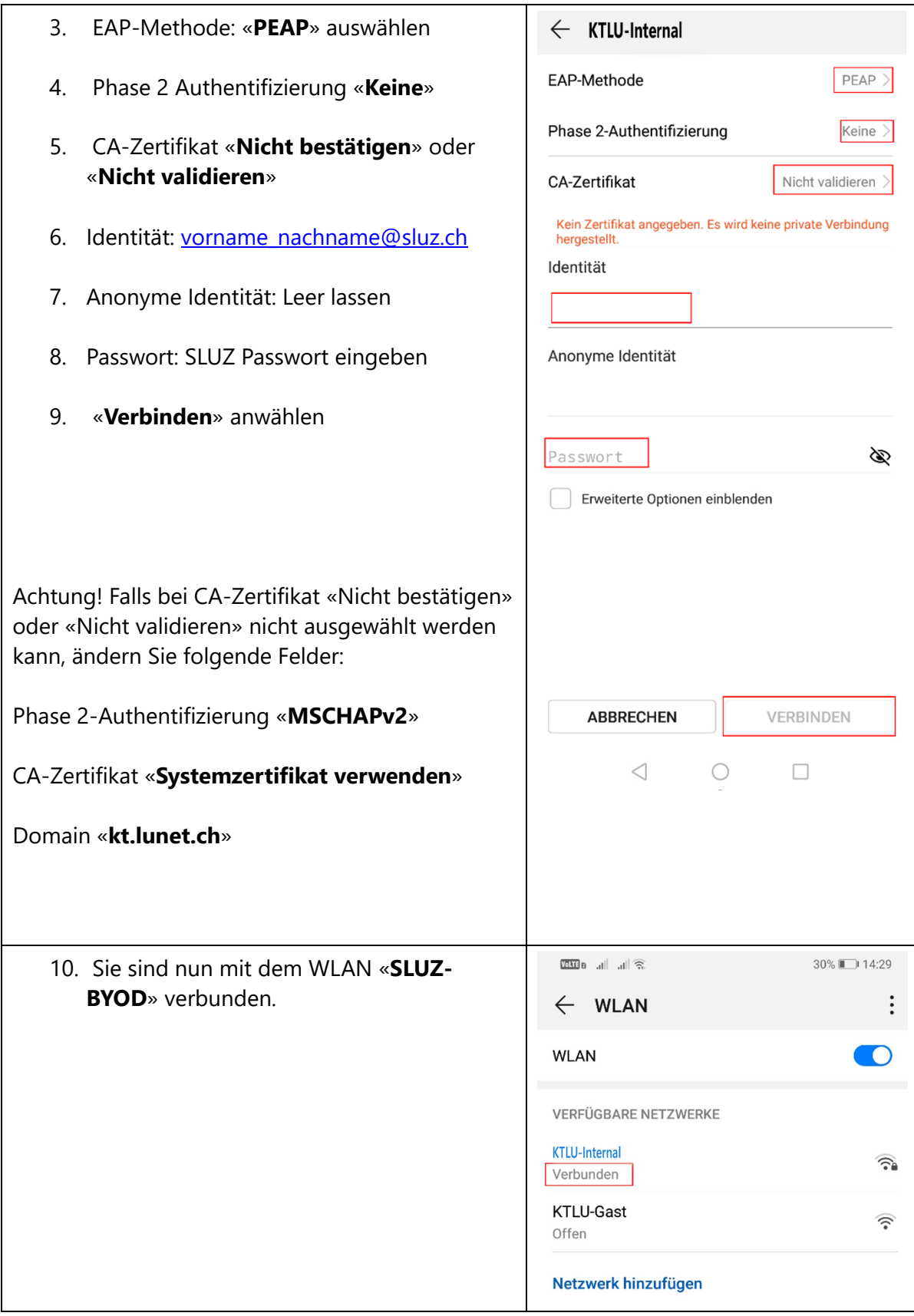

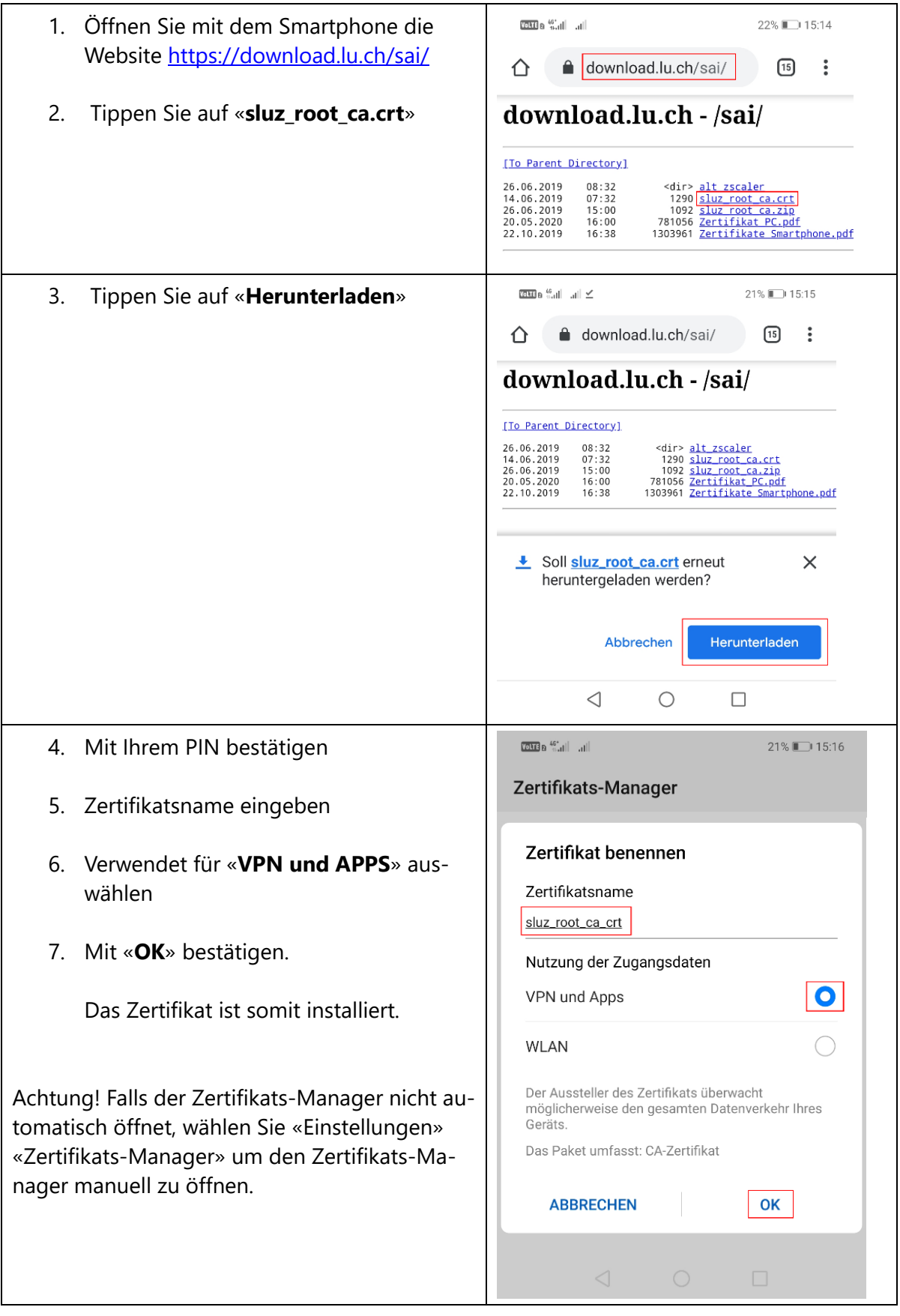

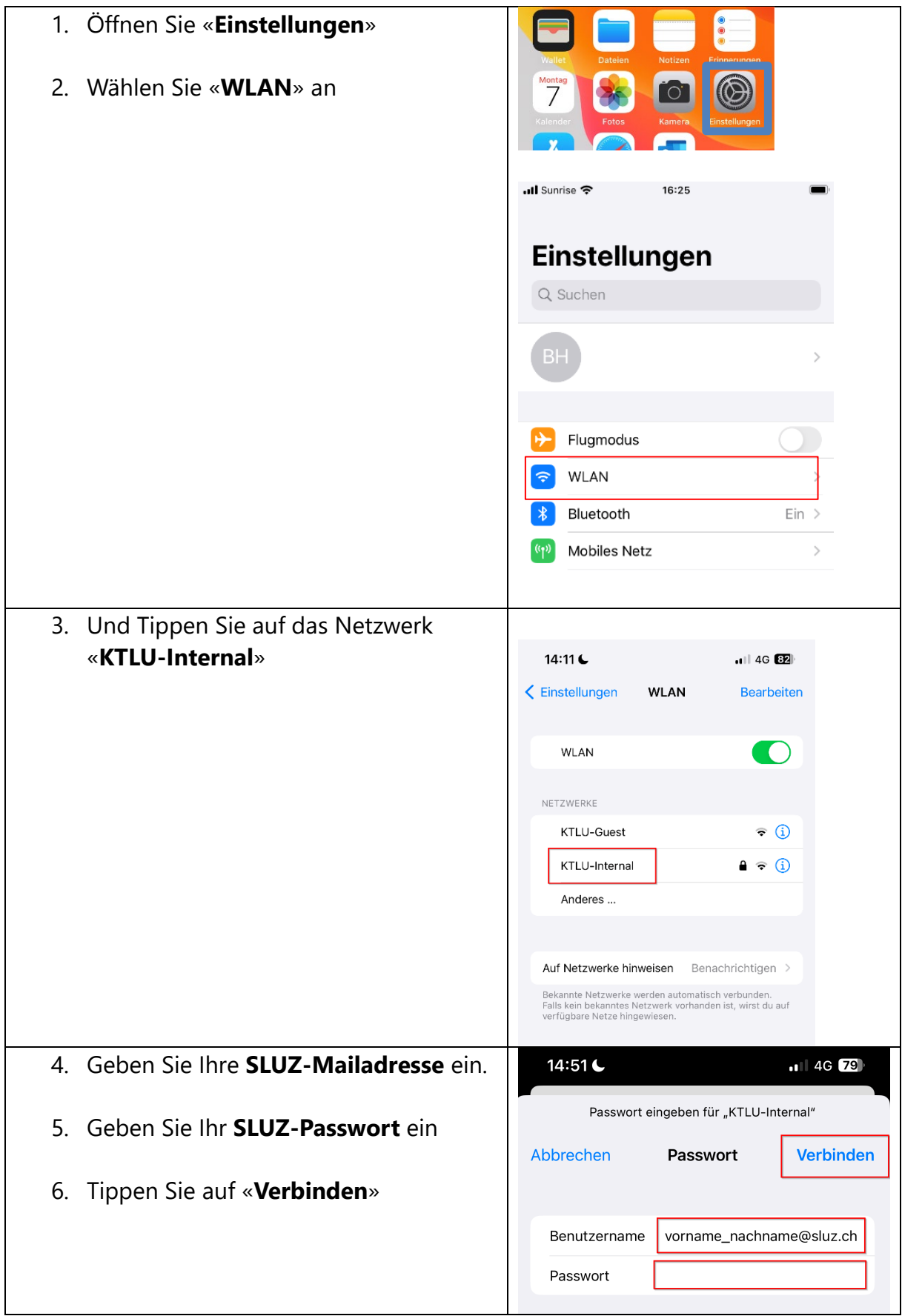

## <span id="page-4-0"></span>3 Apple iOS (iPhone) - Anmeldung WLAN

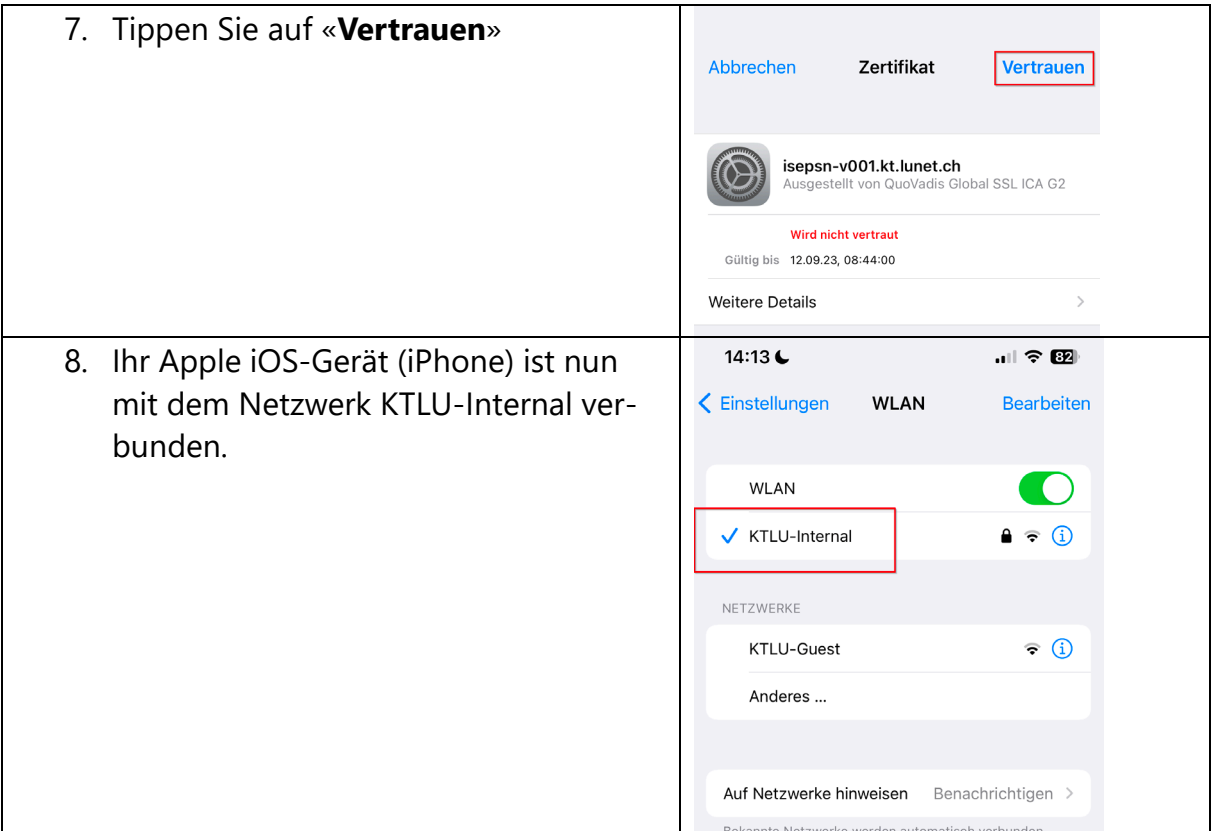

## <span id="page-6-0"></span>4 Apple iOS (iPhone) - Zertifikat installieren

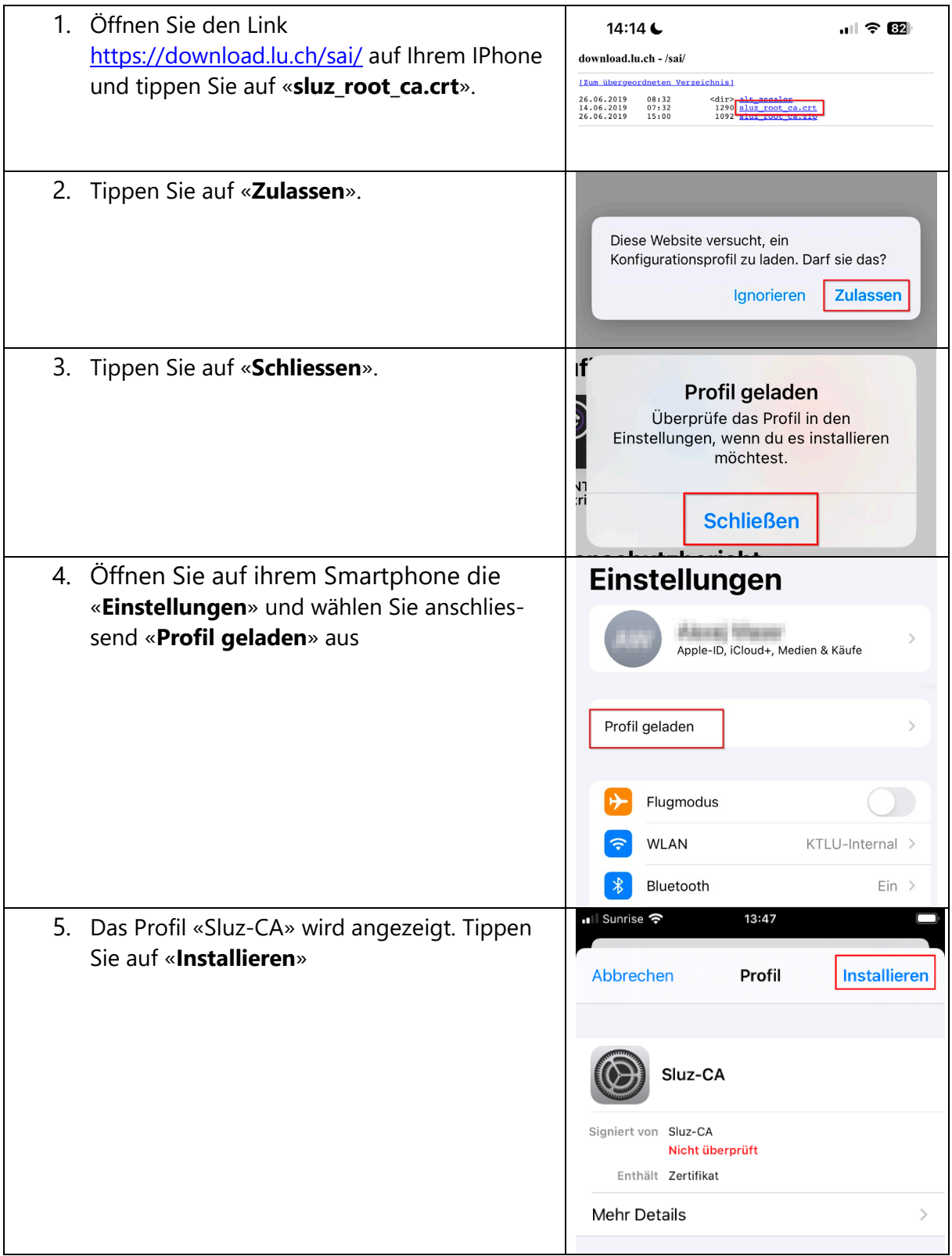

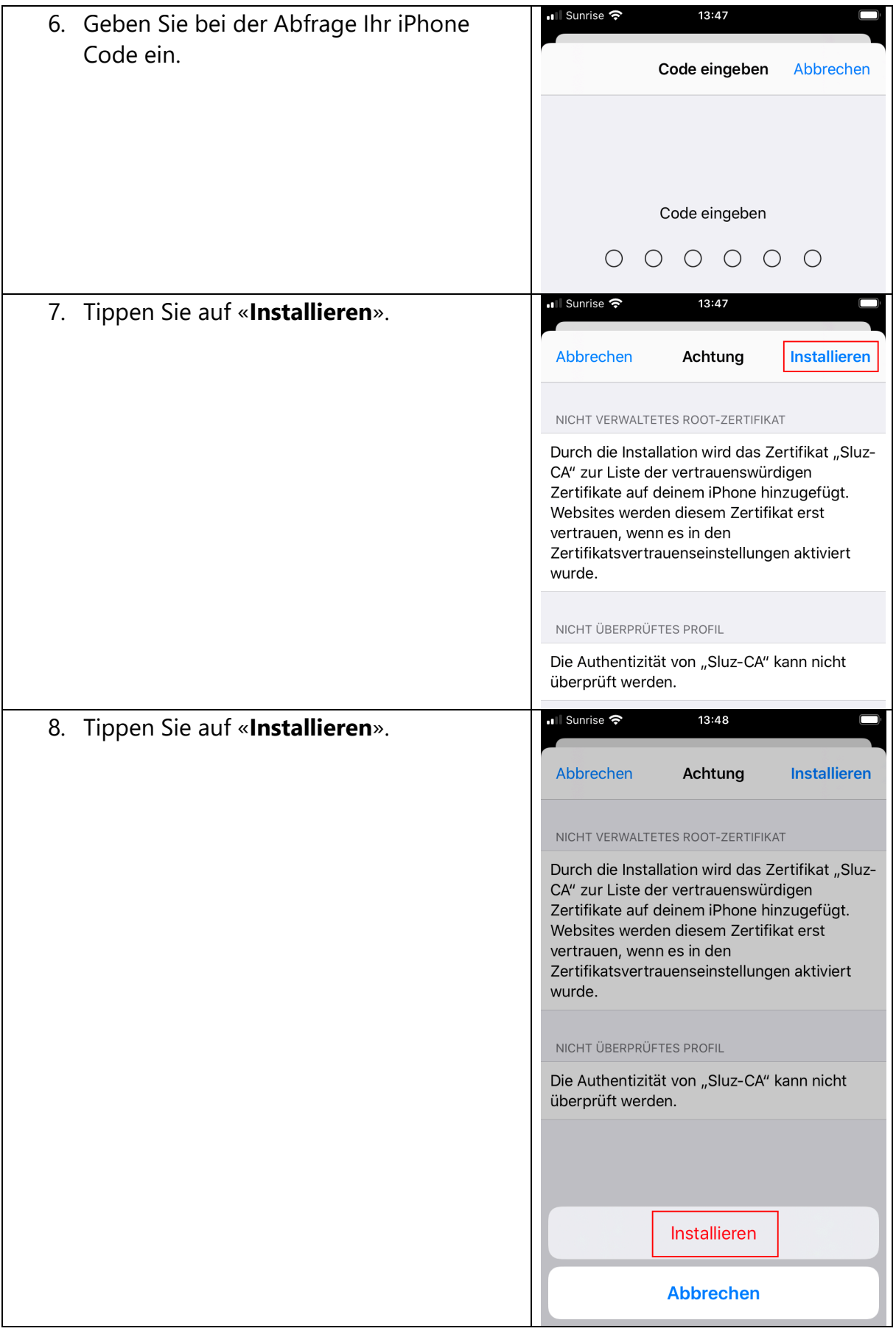

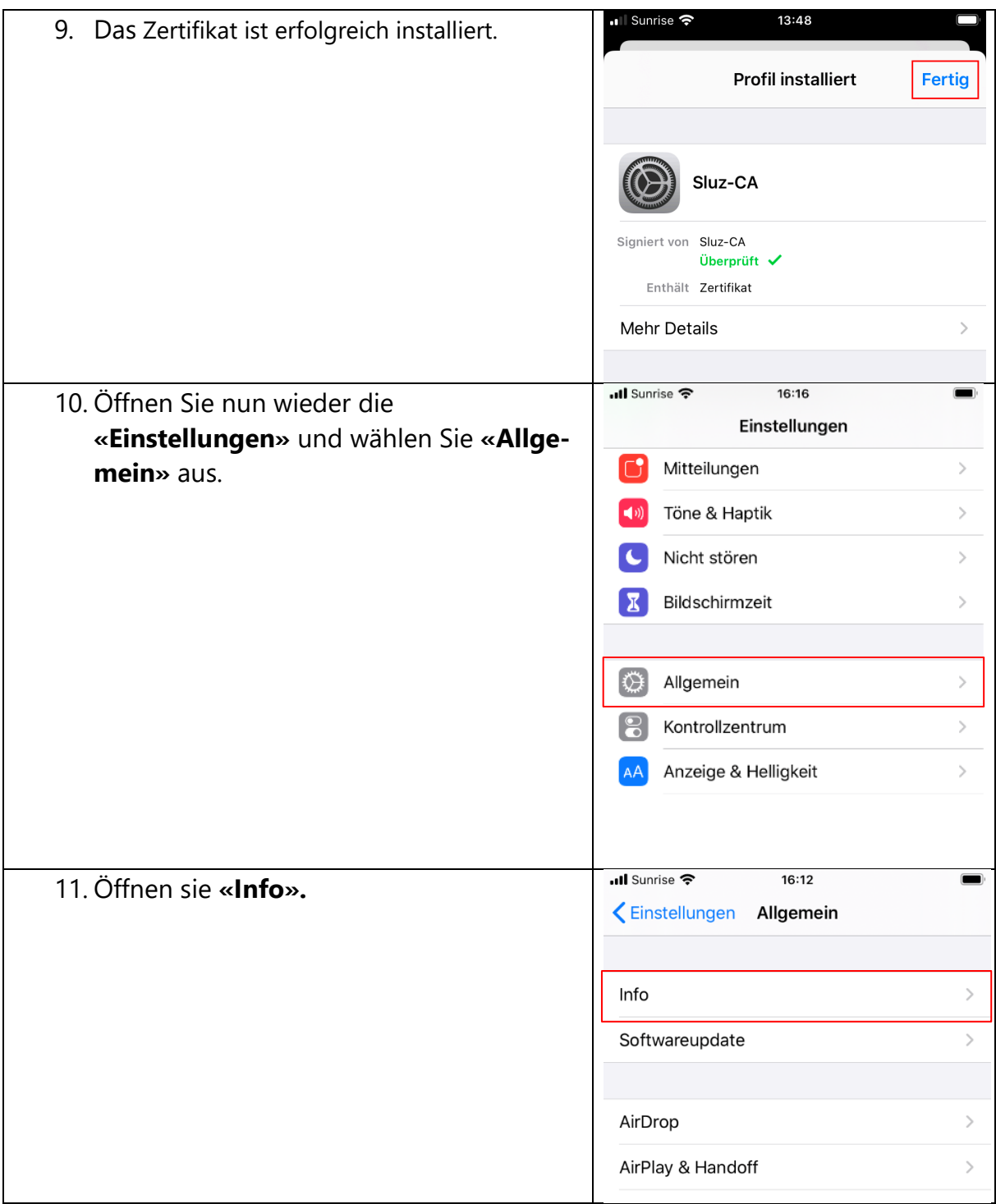

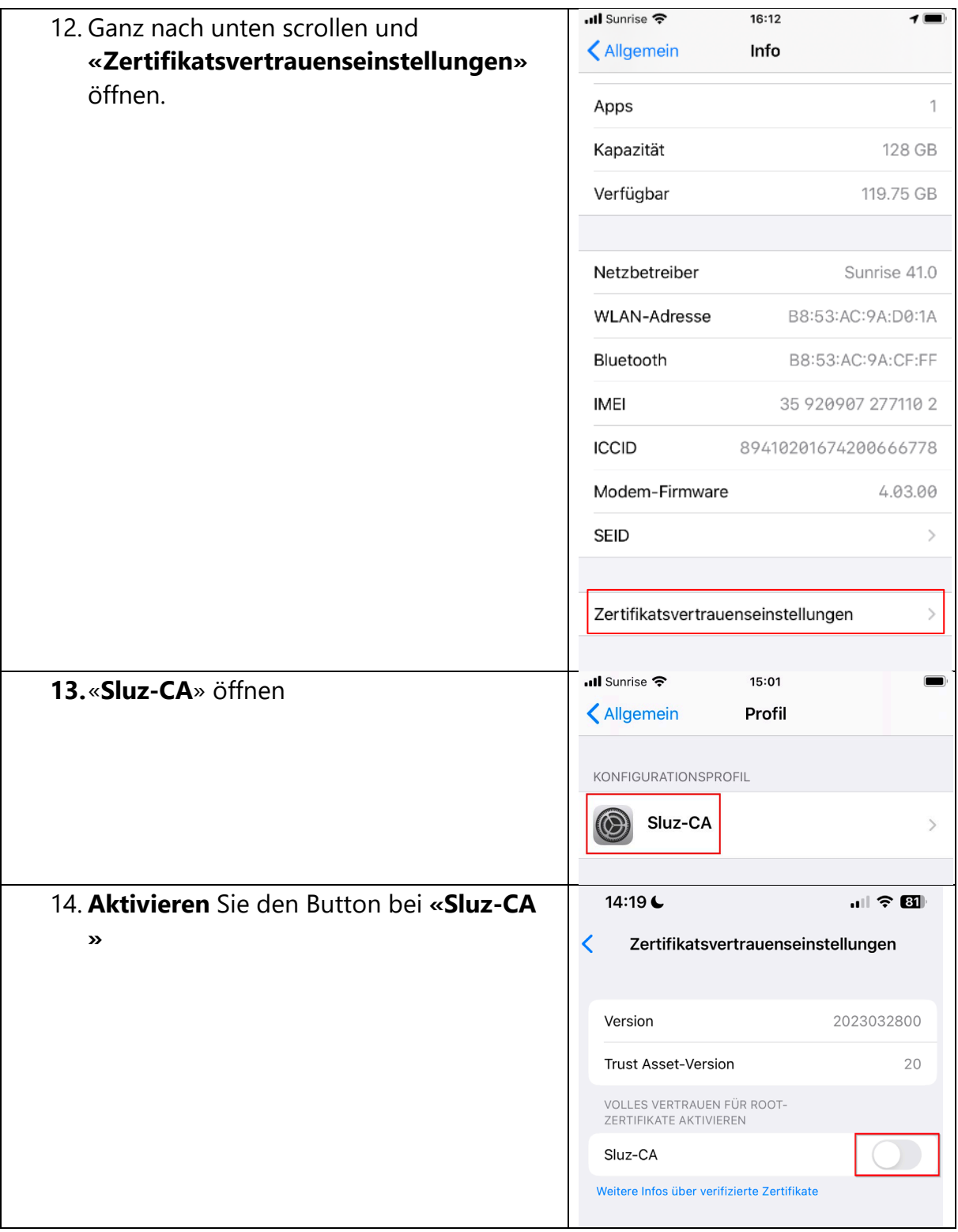

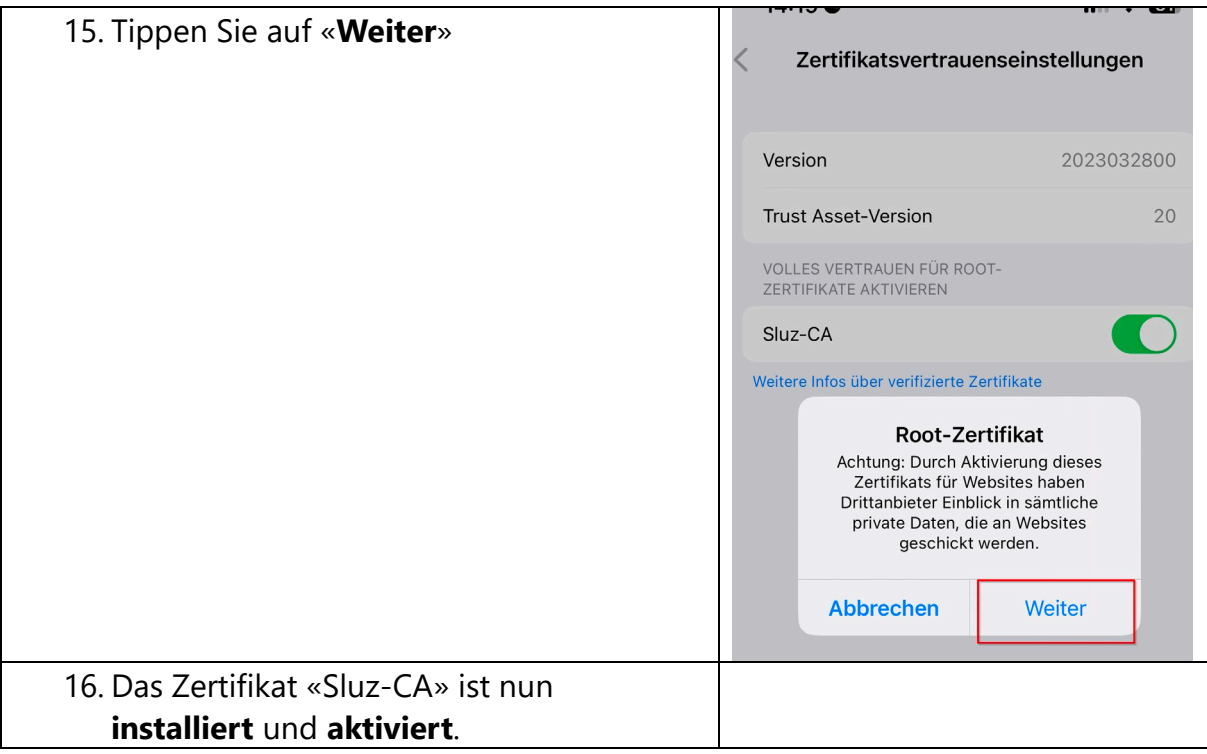